**BONFIGLIOLI VECTRON GmbH** Europark Fichtenhain A6 D-47807 Krefeld Tel.: 02151 8396-0 Fax.: 02151 8396-99

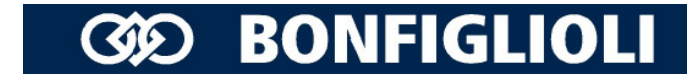

TE – U. Aretz 12.06.2007

# Description of example functions CM-PDPV1

This document describes the functions included in the sample S7 PLC project Cc\_simpl.zip. This zip-file is an S7 archive file which can be loaded into a STEP7 environment. It includes the complete S7 PLC environment used for demonstration of all important functions.

The software (module OB1) of S7 project is shown in S7-SoftwareOB1.pdf.

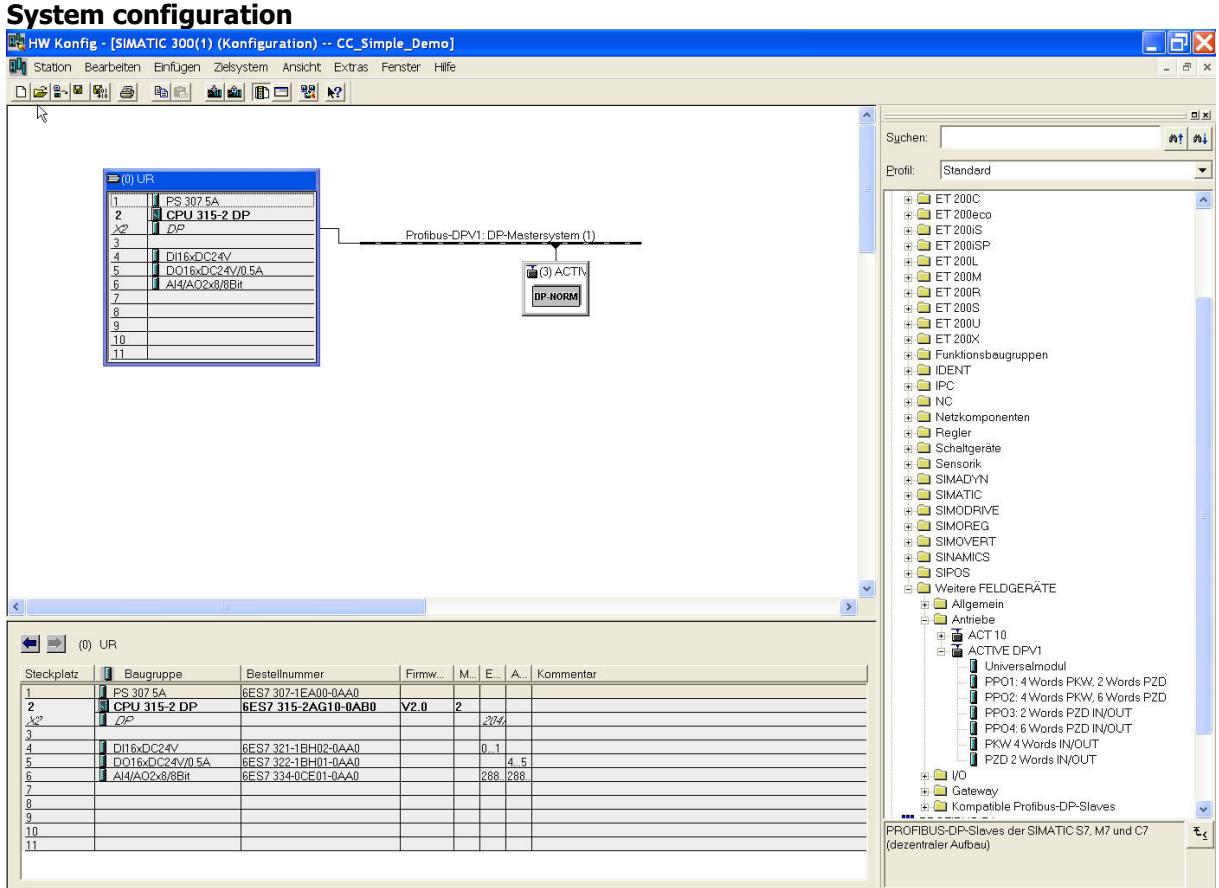

#### Object configuration of ACTIVE inverter

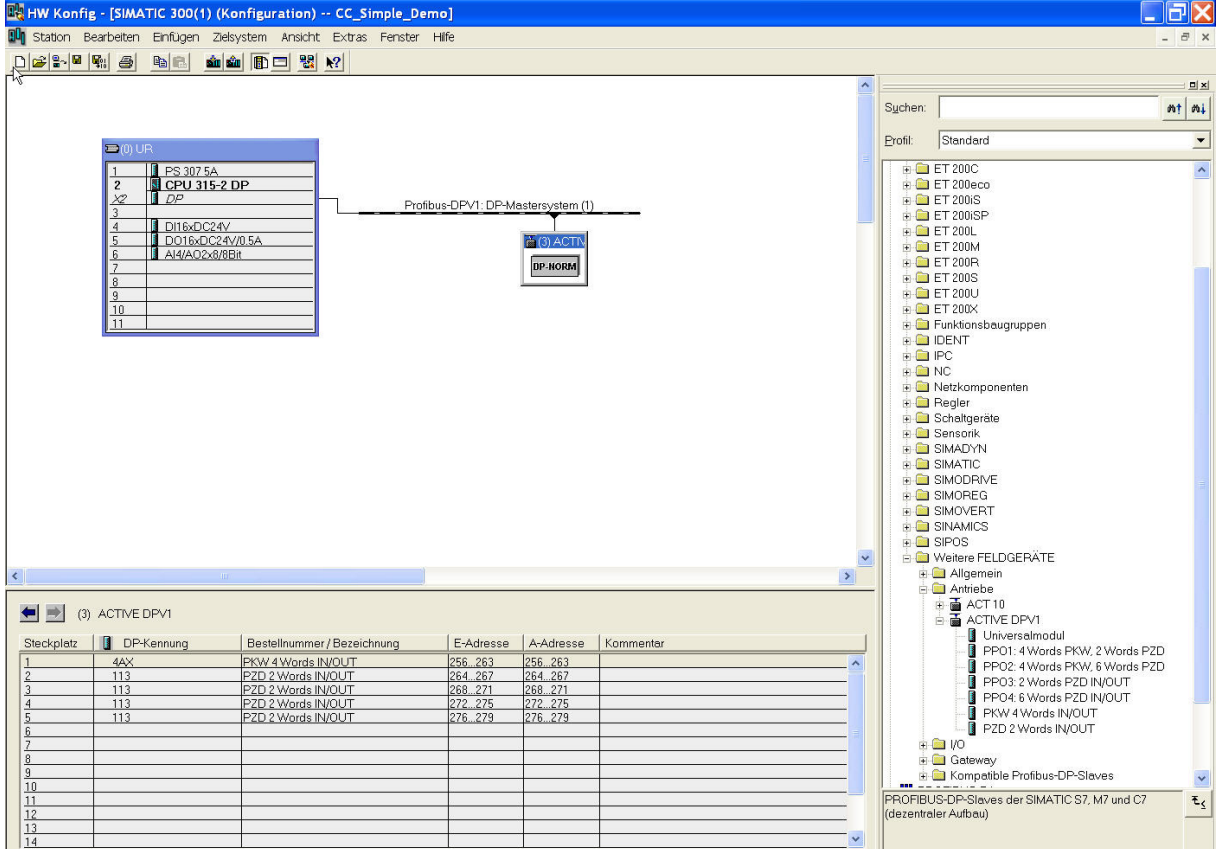

The process data is configured with one communication object (8 bytes, PKW) and four PZD-objects (each 2 words IN/OUT, PZD).

The ACTIVE inverter including the Profibus Node (CM-PDPV1, inverter 1) is connected together with 3 additional ACTIVE inverters (inverter 2, 3, 4) by CAN-Systembus. The CAN-Systembus connection is shown in CM\_PDPV1\_conf.pdf.

## All ACTIVE inverters are controlled by analogue and digital inputs on side of the PLC

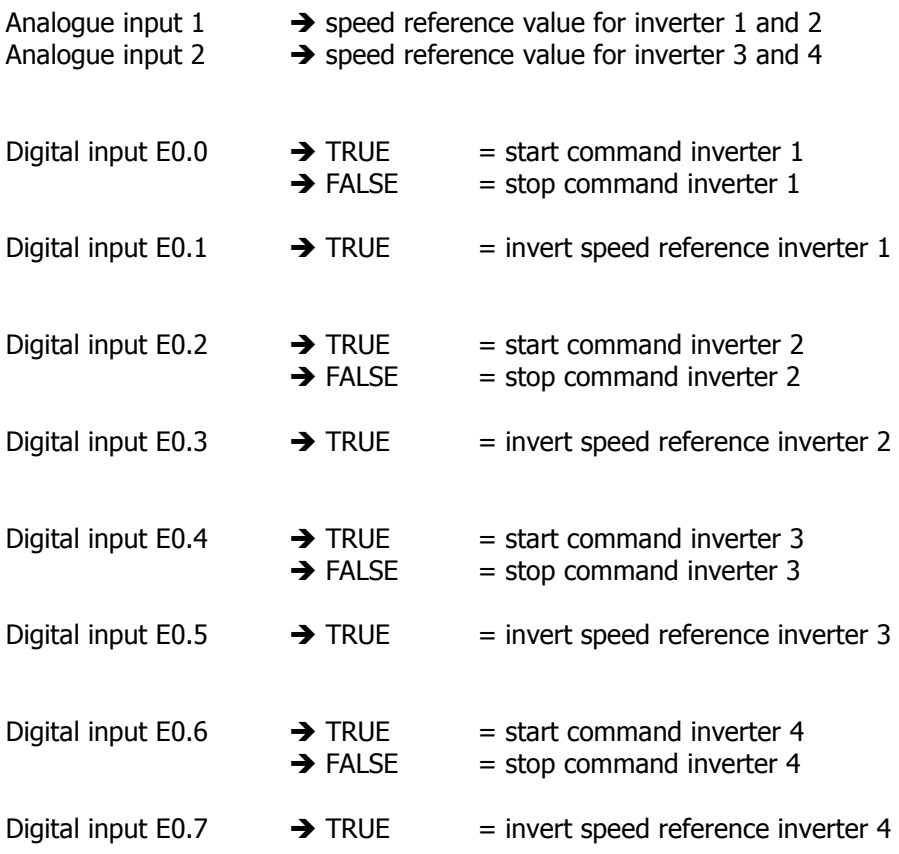

## Parameter access by communication object (8 bytes) included in process data

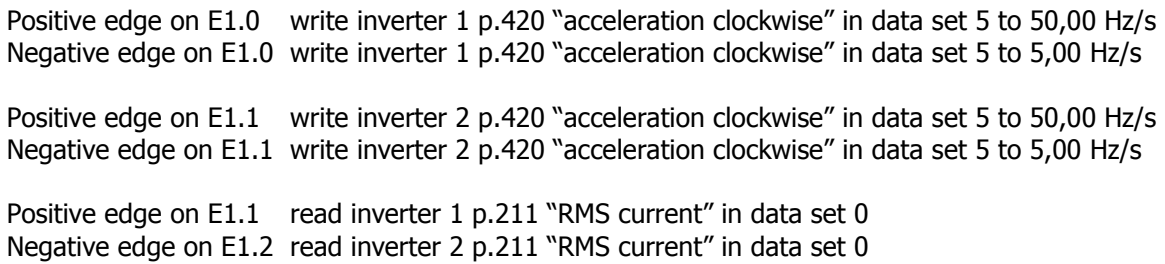

#### Parameter access by DP-V1-Write/Read

Positive edge on E1.3 write inverter 1 p.420 "acceleration clockwise" in data set 5 to 50,00 Hz/s Negative edge on E1.3 write inverter 1 p.420 "acceleration clockwise" in data set 5 to 5,00 Hz/s Positive edge on E1.4 write inverter 2 p.420 "acceleration clockwise" in data set 5 to 50,00 Hz/s Negative edge on E1.4 write inverter 2 p.420 "acceleration clockwise" in data set 5 to 5,00 Hz/s Positive edge on E1.5 write inverter 1 p.406 "warning limit long term Ixt" in data set 0 to 50 % Negative edge on E1.5 write inverter 2 p.406 "warning limit long term Ixt" in data set 0 to 50 % Positive edge on E1.6 read inverter 1 p.210 "stator frequency" in data set 0 Negative edge on E1.6 read inverter 2 p.210 "stator frequency" in data set 0 Positive edge on E1.7 read inverter 1 p.211 "RMS current" in data set 0

Negative edge on E1.7 read inverter 2 p.211 "RMS current" in data set 0